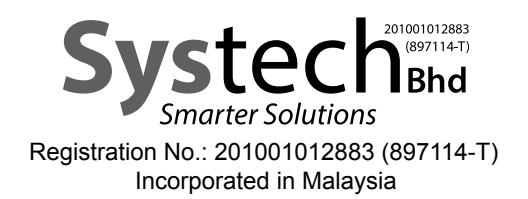

# ADMINISTRATIVE GUIDE OF EXTRAORDINARY GENERAL MEETING ("EGM")

ADMINISTRATIVE GUIDE OF THE EGM FOR THE SHAREHOLDERS OF SYSTECH BHD

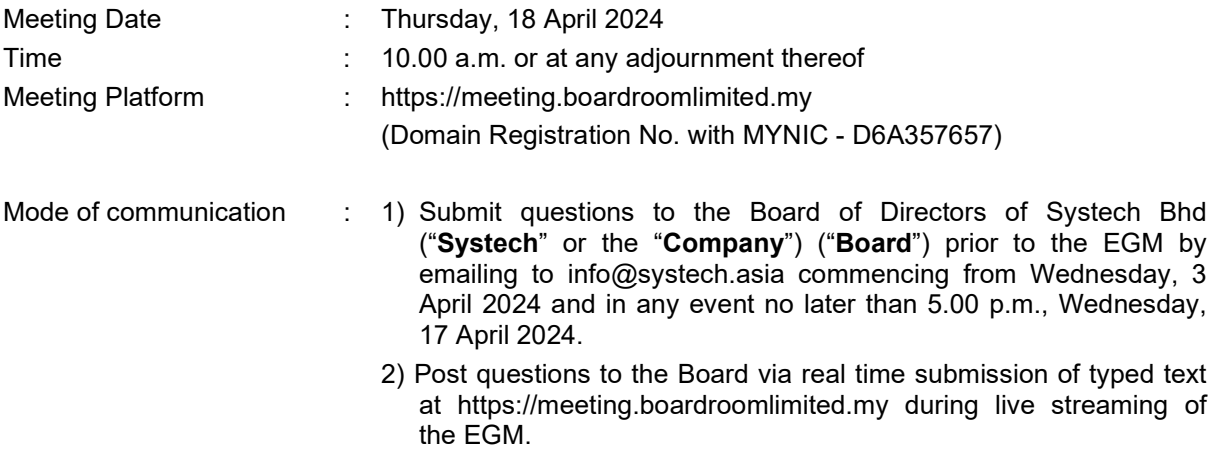

#### Dear Valued Shareholders,

We will conduct our forthcoming EGM on a fully virtual basis via remote participation and electronic voting ("RPEV") facilities (collectively referred hereinafter as "Virtual EGM") in accordance with Section 327 of the Companies Act, 2016 ("Act") and Clause 59 of the Constitution of the Company.

In line with the Malaysian Code on Corporate Governance Practice 13.3, by conducting a virtual EGM, this would promote greater shareholder participation as it facilitates electronic voting and remote shareholders' participation. With the RPEV facilities, you may exercise your right as a member of the Company to participate (including posing questions to the Board and/or management of the Company) and vote at the EGM. Alternatively, you may also appoint the Chairman of the meeting as your proxy to attend and vote on your behalf at the EGM.

Kindly ensure that you are connected to the internet at all times in order to attend, participate and vote when our Virtual EGM has commenced. Therefore, it is your responsibility to ensure that connectivity for the duration of the meeting is maintained. Kindly note that the quality of the live webcast is dependent on the bandwidth and stability of your internet connection.

#### CIRCULAR TO SHAREHOLDERS

The Circular to shareholders dated 3 April 2024 ("Circular") in relation to the Proposed Shares Issuance, Proposed Acquisition, Proposed Bonus Issue of Warrants and Proposed ESS (as defined in the notice of EGM) is available on Bursa Malaysia Securities Berhad's website at www.bursamalaysia.com under Company Announcements and also at our website at www.systech.asia/investor.php. If you wish to request for printed copy of the Circular, please forward your request by completing the Request Form provided by us.

#### NO VOUCHERS OR GIFTS PROVIDED

There will be NO VOUCHER(S) OR ANY GIFT(S) whatsoever for shareholders/proxies who participate in the Virtual EGM. The Board would like to thank all shareholders for your kind cooperation and understanding in these challenging times.

# ENTITLEMENTS TO ATTEND, POSE QUESTIONS AND VOTE

Only a depositor whose name appears in the Record of Depositors as at 9 April 2024 is entitled to attend, pose questions and vote at the said meeting or appoint proxies to attend, speak and vote on his/her behalf in respect of the number of shares registered in his/her name at that time.

# PROXY FORM(S)

- 1. You are encouraged to go online, participate and vote at the EGM using the RPEV facilities.
- 2. If you are unable to attend the EGM on Thursday, 18 April 2024, you can appoint the Chairman of the meeting as your proxy to attend, pose questions and vote in your stead. Please submit your Proxy Form to the office of the Company's Share Registrar, Boardroom Share Registrars Sdn. Bhd. at 11th Floor, Menara Symphony, No. 5, Jalan Prof. Khoo Kay Kim, Seksyen 13, 46200 Petaling Jaya, Selangor Darul Ehsan by Tuesday, 16 April 2024 at 10.00 a.m..
- 3. You may also submit the Proxy Form via electronic means ("eProxy Lodgement") through the Boardroom Smart Investor Portal at https://investor.boardroomlimited.com (see Step 1 and 2 under PROCEDURES FOR RPEV FACILITIES) or email to bsr.helpdesk@boardroomlimited.com no later than the aforementioned date and time.

# REVOCATION OF PROXY

If you have submitted your Proxy Form and subsequently decide to appoint another person or wish to participate in our Virtual EGM by yourself, please write in to bsr.helpdesk@boardroomlimited.com to revoke the earlier appointed proxy 48 hours before the meeting.

#### CORPORATE MEMBER

Any corporate member who wishes to appoint a representative instead of a proxy to attend the meeting should submit the original certificate of appointment under the seal of the corporation to the office of the Company's Share Registrar at any time before the time appointed for holding the meeting for the Company's records.

## VOTING PROCEDURE

- 1. Pursuant to Paragraph 8.31A of the ACE Market Listing Requirements of Bursa Malaysia Securities Berhad, voting at the EGM will be conducted by poll. The Company has appointed Boardroom Share Registrars Sdn. Bhd. ("Boardroom") as Poll Administrator to conduct the poll by way of electronic voting ("e-voting") and SKY Corporate Services Sdn. Bhd. as Independent Scrutineer to verify and validate the poll results.
- 2. During the EGM, the Chairman of the meeting will invite the Poll Administrator to brief on the evoting housekeeping rules. The e-voting session will commence as soon as the Chairman calls for the poll to be opened and until such time when the Chairman announces the closure of the poll.
- 3. For the purposes of the Virtual EGM, e-voting will be carried out via personal smart mobile phones, tablets or personal computers/laptops.
- 4. There are 2 methods for members and proxies who wish to use their personal voting device to vote remotely. The methods are as follows:
	- Use the QR Scanner Code given in the email received after successful registration; OR
	- (ii) Navigate to the website URL https://meeting.boardroomlimited.my.
- 5. Upon conclusion of the e-voting session, the Independent Scrutineer will verify the poll results followed by the declaration by the Chairman of the meeting whether the resolutions put to vote were successfully carried or not.

# **PROCEDURES FOR RPEV FACILITIES**

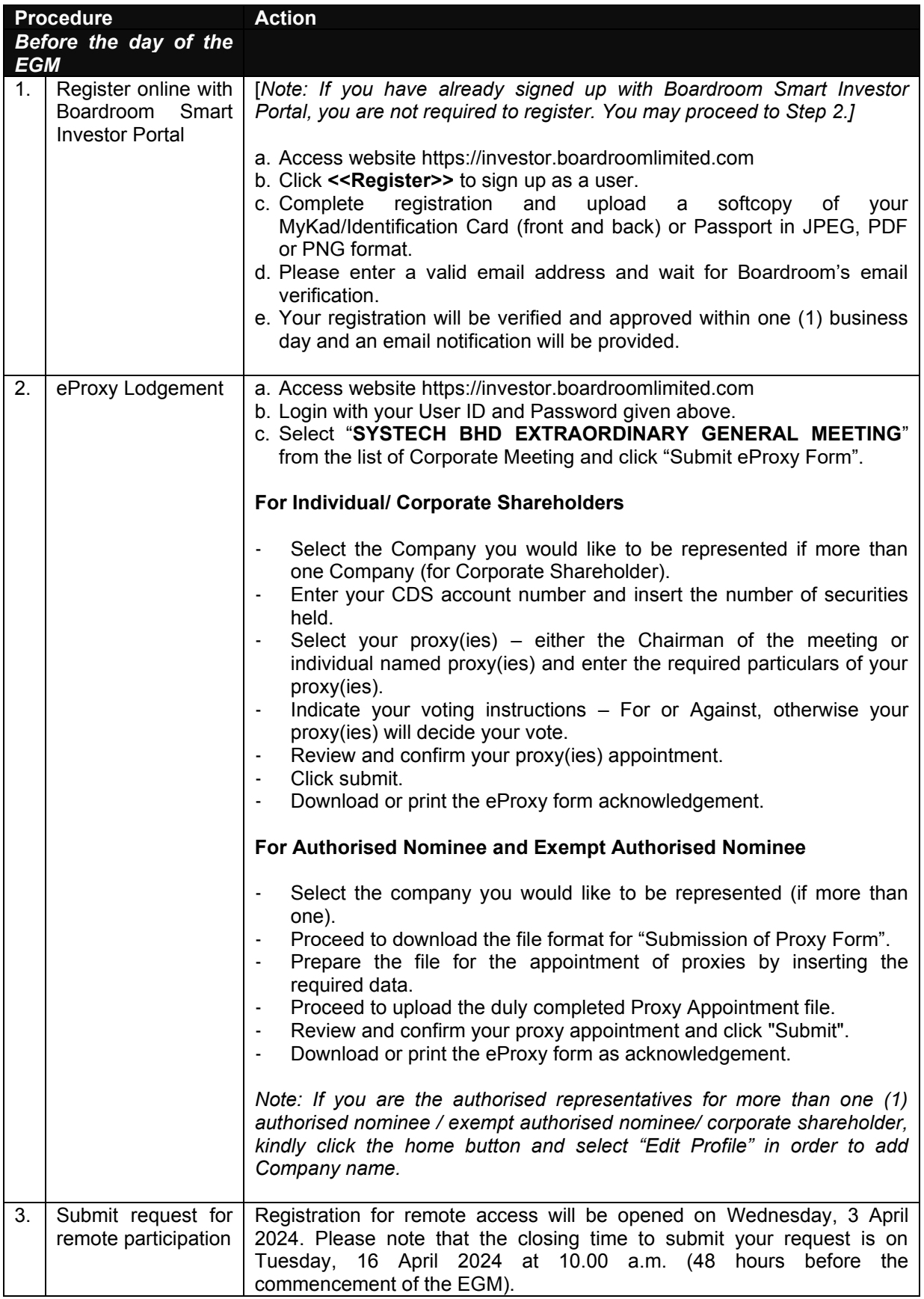

To request for login ID and password kindly follow the steps below:

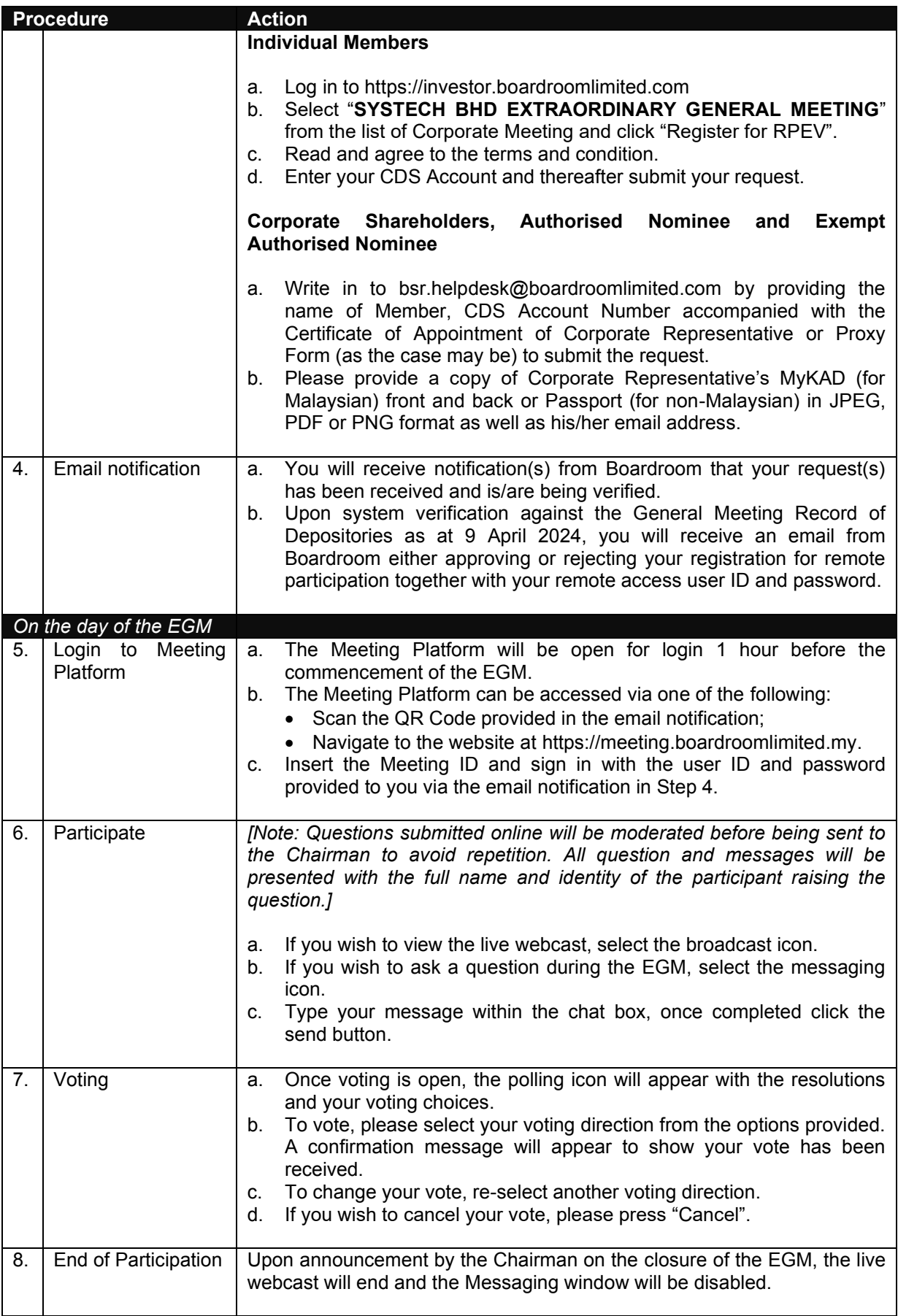

# PRE-MEETING SUBMISSION OF QUESTIONS TO THE BOARD

In order to enhance the efficiency of the proceedings of the EGM, you may submit questions to the Company via e-mail to info@systech.asia commencing from Wednesday, 3 April 2024 and no later than 5.00 p.m., Wednesday, 17 April 2024 or select the messaging icon in the Meeting Platform to transmit questions via RPEV facilities during live streaming of the EGM. If time permits, the Chairman and the Board will endeavour their best to respond to questions submitted by shareholders which are related to the resolutions to be tabled at the EGM. You are encouraged to submit questions before the EGM as priority will be given to questions submitted before the EGM.

#### RECORDING OR PHOTOGRAPHY AT THE EGM

Strictly no recording or photography of the EGM proceedings is allowed.

#### ENQUIRY

If you have general queries prior to the meeting, please contact the following person(s) during office hours from Mondays to Fridays, 8.30 a.m. to 5.30 p.m. (except on public holidays):

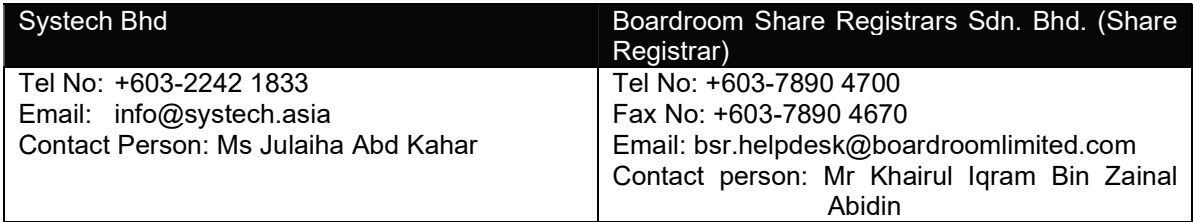

## PERSONAL DATA POLICY

By registering for the remote participation and electronic voting and/or submitting an instrument appointing a proxy(ies) and/or representative(s) to attend, speak and vote at the EGM and/or any adjournment thereof, a member of the Company (i) consents to the collection, use and disclosure of the member's personal data by the Company (or its agents) for the purpose of processing and administration by the Company (or its agents) of proxies and representatives appointed for the EGM (including any adjournment thereof) and the preparation and compilation of the attendance lists, minutes and other documents relating to the EGM (including any adjournment thereof), and in order for the Company (or its agents) to comply with any applicable laws, listing rules, regulations and/or guidelines (collectively, the "Purposes"), (ii) warrants that where the member disclose the personal data of the member's proxy(ies) and/or representative(s) to the Company (or its agents), the member has obtained prior consent of such proxy(ies) and/or representative(s) for the Purposes, and (iii) agrees that the member will indemnify the Company in respect of any penalties, liabilities, claims, demands, losses and damages as a result of the member's breach of warranty.